## In step 2: Assignment Access Options:

Select Students must take assignment as soon as it is available

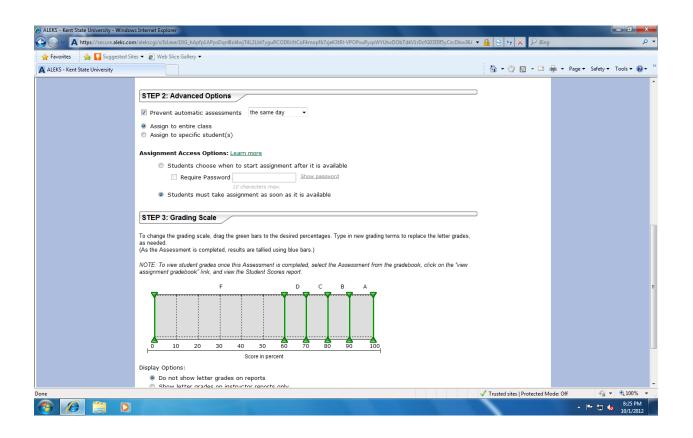